Projecten waar CONDORE buiten de "standaard" producten, op uitnodiging en advies in samenspraak met de opdrachtgever, en constructeur, vernieuwende en kosten besparende producten heeft mogen leveren.

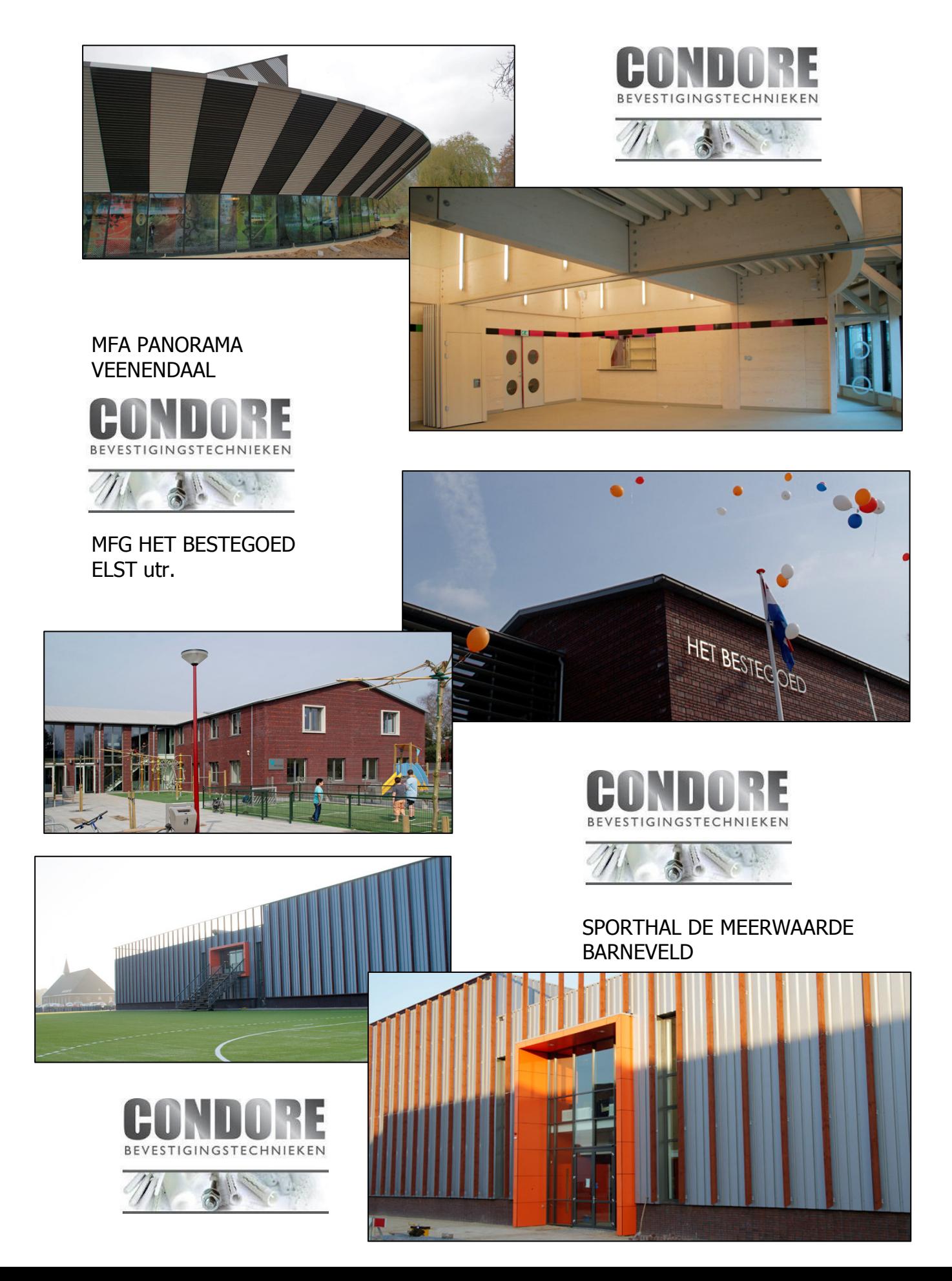